УДК 658.58, 669.02.004.5

#### **Н.А. Ченцов /д.т.н./, С.Л. Сулейманов, А.А. Истрати**

*ГОУ ВПО «Донецкий национальный технический университет» (Донецк)*

# **ЗНАЧЕНИЕ ЭКСПЕРИМЕНТАЛЬНОЙ ФУНКЦИИ ИНТЕНСИВНОСТИ ИЗНОСА В «СЕРЫХ» ЗОНАХ**

*Предложен подход и разработан математический аппарат к его реализации, обеспечивающий определение интенсивности изменения технического состояния в «серых» зонах. В разработанном подходе оценки интенсивность в «серой» зоне определяется из сравнения значений интенсивности на двух участках истории, ближайших к «серой» зоне, и средней с учетом поправочного коэффициента, определяемого из поверхности, отражающей его зависимость от степени изменения интенсивности на участке истории и относительной оценки неиспользованной части ресурса детали по величине ТС «серой» зоны.*

*Ключевые слова: ТОиР, прогноз отказов, интенсивность изменения технического состояния, крайние точки функции.*

## **Постановка проблемы**

В основе диагностической прогнозной модели лежит функция, отражающая зависимость интенсивности изменения технического состояния детали от его текущего значения. Традиционный метод построения этой функции из истории изменения технического состояния не позволяет получить значения интенсивности в «серых» зонах, соответствующие новой детали и детали, достигшей предельного технического состояния.

Прогнозирование сроков отказа деталей оборудования [1,2,3,4] на основе данных о его текущем техническом состоянии (ТС) *Y* предполагает использование функции, отражающей зависимость интенсивности *I* изменения ТС оборудования от текущего ТС, *I*=*f*(*Y*). Традиционный подход к построению функции *I*=*f*(*Y*)*,* выполняемый на данных истории изменения ТС, *Y*=*f*(*t*)*,* предполагает линейную аппроксимацию между точками истории [5], что не позволяет определить значение *I* для новой детали и детали, достигшей предельного ТС. Необходимо разработать решение, обеспечивающее определение интенсивности в предельных точках, соответствующих новой детали и детали, достигшей предельного ТС.

## **Анализ последних исследований и публикаций**

При прогнозировании сроков отказа деталей оборудования на основе данных о ТС детали [6,7] используется функция, отражающая зависимость интенсивности *I* изменения ТС детали от текущего ТС, *I*=*f*(*Y*). Исходными данными к определению экспериментальных точек интенсивности одной реализации детали является история изменения ее ТС, *Y*=*f*(*t*) [8,9]. Для определения интенсивности в *j-*й точке истории используется отношение разностей: (*YS.J+1*–*YS.J*) *к*   $(t_{S,J+1}-t_{S,J})$ , где  $Y_S$ ,  $t_S$  – параметры заданной точки в истории изменения ТС.

Значение ТС *Y* в *j-*й точке интенсивности составит половину суммы (*YS.J+1+YS.J*)*.* 

Необходимо отметить, что полученные точки интенсивности находятся между точками истории по значению *Y*. Использование приведенного решения не позволяет определить значение интенсивности в «серых» зонах при *Y*<*Y<sup>1</sup>* и  $Y > Y_{N-1}$ , где  $N -$  количество точек в истории изменения ТС на рассматриваемой реализации.

На графическом представлении функции *I*=*f*(*Y*) можно видеть экспериментальные точки и «серые» зоны, в которых невозможно определить *I* принятым традиционным методом.

Таким образом, непосредственное использование точек истории не позволяет определить значения интенсивности изменения ТС в «серой» зоне, в том числе и в крайних точках: нулевой, при  $Y_0 = Y_0$ ; предельной, при  $Y_P = Y_N$ .

Отсутствие значений интенсивности в «серой» зоне не позволяет использовать диагностические прогнозные модели в этих условиях.

#### **Цель (задачи) исследования**

Целью данной работы является разработка метода и математического аппарата для определения из истории изменения ТС значений интенсивности в «серых» зонах, соответствующих новой детали и детали, достигшей предельного состояния.

## ВЕСТНИК ДонНТУ ......

#### Основной материал исследования

Практическое решение задачи по определению интенсивности в крайних точках, при  $Y_0$  и  $Y_P$ , выполняется из анализа истории изменения ТС детали, представленной функцией  $Y=f(t)$ . В рамках разработки метода определения интенсивности в крайних точках используется истинная функция интенсивности  $I<sub>H</sub>$  (заданная исследователем) и расчетная I (полученная из истории, сгенерированной на основе  $I_{H}$ ).

Исходные данные к выполнению исследований представлены заданной функцией интенсивности I=f(Y), для которой известны значения интенсивности в крайних точках УО, УР. Используя функцию I=f(Y), выполняется генерация заданного количества N точек истории изменения TC,  $Y=f(t)$ .

В рамках проведенного исследования рассмотрено определение интенсивности в нулевой точке (Y<sub>0</sub>) для некоторой (базовой) заданной реализации детали, ключевыми характеристиками которой приняты:

- объем истории  $N=30$ ;

- истинная (заданная) функция интенсивности  $I_H=f_H(Y)$  представлена табл. 1, включающей данные по 100 точкам;

- интенсивность в нулевой точке при  $Y_{U} = 0$ составляет  $I_{H,0}$ =0,41 (табл. 1).

Задача разработки метода определения интенсивности в нулевой точке из истории изменения ТС базовой реализации детали выполняется в пять этапов.

Этап 1. Формирование экспериментальной истории изменения ТС базовой реализации, включающей 30 точек. Определяется шаг истории по времени:

 $dT=(T_H[99]-T_H[0])/(N-1)=(358,77-0)/(30-1)=$  $=12,37$  cyrok.

Для очередной h-й точки экспериментальной истории определяется срок ее достижения, например, в случае 2-й точки  $(h=2)$ :

 $Tp = Th[h] = h \cdot dT = 2.12,37 = 24,74$  cyrok.

Затем в табл. 1 определяется точка  $i=16$ , удовлетворяющая условию  $Tp>T_{ll}[i]$  и соответствующая интенсивности изменения ТС:

$$
sl=(Y_{II}[i]-Y_{II}[i-1])/(T_{II}[i]-T_{II}[i-1])=(3,4343-\\-3,2323)/(27,86-24,73)=0,0645.
$$

Далее рассчитывается ТС детали  $Yp$  в момент времени Тр:

$$
Yp = Y_H[i]-sI \cdot (T_H[i]-Tp) = 3,4343-0,0645 \times
$$

#### $\times$ (27.86–24.74)=3.233.

В результате имеем данные экспериментальной истории во 2-й точке:  $Yh[2]=Yp=3,233$ ,  $Th[2]=Tp=24,74$  cyrok.

Рассчитанные данные экспериментальной истории во второй и всех прочих точках приведены в табл. 2.

| $N_2$                    |             |             |             |
|--------------------------|-------------|-------------|-------------|
| точ-                     | $Y_H$       | $I_H$       | $T_H$       |
| ки (і)                   |             |             |             |
| $\boldsymbol{0}$         | 0           | 0,409999996 | 0           |
| 1                        | 0,202020198 | 0,35530597  | 0,529822469 |
| $\overline{2}$           | 0,404040396 | 0,308582693 | 1,140535649 |
| 3                        | 0,606060594 | 0,268681645 | 1,842831286 |
| $\overline{\mathcal{L}}$ | 0,808080792 | 0,234618306 | 2,648255606 |
| 5                        | 1,010100991 | 0,205548882 | 3,569098381 |
| 6                        | 1,212121189 | 0,180750325 | 4,618218879 |
| 7                        | 1,414141387 | 0,159603268 | 5,8088014   |
| 8                        | 1,616161585 | 0,141577184 | 7,154037912 |
| 9                        | 1,818181783 | 0,126217812 | 8,666741866 |
| 10                       | 2,020201981 | 0,113136306 | 10,35890645 |
| 11                       | 2,222222179 | 0,101999842 | 12,24123004 |
| 12                       | 2,424242377 | 0,092523672 | 14,32264137 |
| 13                       | 2,626262575 | 0,084464215 | 16,60986277 |
| 14                       | 2,828282773 | 0,077613182 | 19,10705329 |
| 15                       | 3,030302972 | 0,071792506 | 21,81556842 |
| 16                       | 3,23232317  | 0,066850007 | 24,73386382 |
| 17                       | 3,434343368 | 0,062655665 | 27,8575549  |
| 18                       | 3,636363566 | 0,059098445 | 31,17962775 |
| 19                       | 3,838383764 | 0,056083523 | 34,69077779 |
| 20                       | 4,040403962 | 0,053529985 | 38,37984306 |
| $\cdots$                 |             |             |             |
| 96                       | 19,39393902 | 0,268681556 | 356,928284  |
| 97                       | 19,59595922 | 0,308582604 | 357,6305798 |
| 98                       | 19,79797941 | 0,35530588  | 358,2412932 |
| 99                       | 19,99999961 | 0,409999877 | 358,7711158 |

Табл. 1. Истинная функция интенсивности и истории изменения ТС

Табл. 2. Экспериментальная история изменения ТС по базовой реализации

| те по оазовой реализации  |             |             |  |  |  |  |
|---------------------------|-------------|-------------|--|--|--|--|
| $\mathcal{N}_2$ точки (h) | Yh          | Th          |  |  |  |  |
|                           |             |             |  |  |  |  |
|                           | 2,234858102 | 12,37141779 |  |  |  |  |
| 2                         | 3,232903405 | 24,74283557 |  |  |  |  |
| 3                         | 3,971097874 | 37,11425336 |  |  |  |  |
| 4                         | 4,602614452 | 49,48567114 |  |  |  |  |
| 5                         | 5,177863818 | 61,85708893 |  |  |  |  |
| 6                         | 5,721552667 | 74,22850671 |  |  |  |  |
|                           |             |             |  |  |  |  |
| 28                        | 17,7651418  | 346,399698  |  |  |  |  |
| 29                        | 19,99999961 | 358,7711158 |  |  |  |  |

#### Вестник Донецкого национального технического университета

| № точки   |             |             |  |
|-----------|-------------|-------------|--|
| (h)       | Y           | I           |  |
| (0)<br>0  | 0           | 0           |  |
| 1         | 1,117429051 | 0,180646886 |  |
| 2         | 2,733880753 | 0,080673478 |  |
| 3         | 3,602000639 | 0,059669351 |  |
| 4         | 4,286856163 | 0,051046419 |  |
| 5         | 4,890239135 | 0,046498257 |  |
|           |             |             |  |
| 14        | 9,504940521 | 0,040026829 |  |
| 15<br>(E) | 9,999999992 | 0,04000595  |  |
| 16        | 10,49505946 | 0,040026829 |  |
|           |             |             |  |
| 26        | 15,7131438  | 0,051046418 |  |
| 27        | 16,39799931 | 0,059669349 |  |
| 28        | 17,26611916 | 0,080673476 |  |
| 29        | 18,88257071 | 0,180646863 |  |
| 30<br>(P) | 20          |             |  |

Табл. 3. Точки экспериментальной интенсивности

Этап 2. Расчет экспериментальных значений точек интенсивности изменения ТС детали. При расчете значений интенсивности используются данные *Yh, Th* из истории изменения ТС (см. табл. 2). Значение интенсивности в очередной *j-*й точке, например, *j*=2:

> $I[j] = (Yh[j]-Yh[j-1])/(Th[j]-Th[j-1])=$  $=(3,233-2,235)/(24,74-12,37)=0,0807.$

Значению интенсивности *I*[*j*] соответствует значение ТС *Y* в *j-*й точке:

$$
Y[j] = (Yh[j] + Yh[j-1])/2 = (3,233+2,235)/2 = 2,734.
$$

Рассчитанные экспериментальные значения интенсивности во второй и прочих точках, определенные традиционным методом, приведены в табл. 3.

Как видно из табл. 3, традиционный подход не позволяет определить интенсивность в крайних точках, в том числе и нулевой.

Этап 3. Определение интенсивности в крайней (нулевой) точке. Для определения интенсивности в нулевой точке можно использовать традиционный метод экстраполяции. Экстраполяция выполняется с использованием аппроксимирующей функции, параметризация которой осуществляется с использованием данных точек экспериментальной интенсивности (см. табл. 3). Аппроксимация точек для различных видов функций выполнена с использованием средств электронной таблицы. В зависимости от вида аппроксимирующей функции использовались данные 1-й, 2-й и других точек из табл. 3. Результаты аппроксимирующими моделями для различных видов функций приведены в табл. 4.

Этап 4. Определение интенсивности в нулевой точке. Выполнив на основе полученных аппроксимирующих функций экстраполяцию за пределы экспериментальных точек, определяем интенсивность *I*0 в нулевой точке (см. табл. 4).

Графическое представление полученных функций и значений интенсивности в 0-й точке, рассчитанных традиционным методом экстраполяции, показаны на рис. 1.

Этап 5. Определение ошибки. Ошибка определялась из сравнения значения интенсивности в 0-й точке при *Y=*0 и экспериментально полученного методом экстраполяции для каждой аппроксимирующей модели:

$$
\Delta{=}(I_H0{-}I0)/2,
$$

где *IИ*0 – истинное значение интенсивности в 0-й точке; *I*0 – экспериментальное значение интенсивности в 0-й точке, полученное методом экстраполяции для принятой аппроксимирующей модели.

| $N_{2}$<br>ПП | Функция             | Точки | Аппроксимирующая модель                                          |       | $\Delta$ , % |
|---------------|---------------------|-------|------------------------------------------------------------------|-------|--------------|
|               | Истинная            | -     |                                                                  | 0,41  | $\theta$     |
| 2             | Полин4-й            | 15    | $I=0,0002Y^4-0,0048Y^3+0,0433Y^2-0,1785Y+0,3324$                 | 0,332 | 23,49        |
| 3             | Полин5-й            | 16    | $I=3E-05Y^5-0,0003Y^4-0,0017Y^3+0,0337Y^2-$<br>$-0,1649Y+0,3256$ | 0,326 | 25,77        |
| 4             | Полин3-й            | 1.4   | $I=-0.0024Y^3+0.0332Y^2-0.1612Y+0.3227$                          | 0,323 | 26,94        |
| 5             | Экспоненц.          | 12    | $I=0,3154e^{-0,499Y}$                                            | 0.316 | 29,75        |
| 6             | Полин2-й/3т         | 13    | $I=0,0152Y^2-0,1202Y+0,2961$                                     | 0,296 | 38,51        |
| 7             | Поли2-й/5 $\rm\,^*$ | 15    | $I=0.0145Y^2-0.1169Y+0.2747$                                     | 0,275 | 49,09        |
| 8             | Линейный            | 12    | $I = -0.0618Y + 0.2498$                                          | 0,250 | 64,00        |

Табл. 4. Интенсивность в 0-й точке, определенная традиционным методом

\*Условное наименование функции «Полин2-й/5т» – полином 2-й степени из аппроксимации (1..5) точек

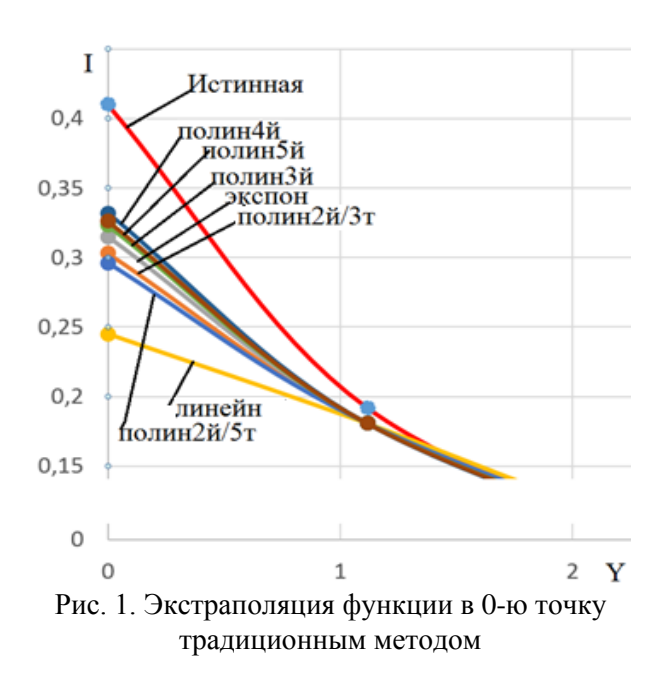

Полученные значения ошибки приведены в табл. 4. Как видно из таблицы, использование традиционного подхода к определению интенсивности в 0-й точке на основе аппроксимирующей функции приводит к значительным ошибкам и неприемлемо для практического применения.

Для повышения точности определения экспериментального значения интенсивности в 0-й точке (I0, Y0) предложено собственное решение 4-го этапа задачи - «Определение интенсивности в нулевой точке». В разработанном решении в качестве исходных данных использованы следующие значения:

- значения экспериментальной интенсивности в 1-й (11, Y1) и 2-й (12, Y2) точках, в точке экстремума (IE, YE) (см. табл. 3);

 $-I<sub>U</sub>0$  – истинное значение интенсивности в 0й точке.

Использование значений в этих точках позволило построить две линейные функции и определить относительную скорость изменения интенсивности V1, V2 (рис. 2).

На основании значений принятых точек истории интенсивности определяем средние скорости ее изменения на интервале (Y1 . . YE):

> $V1=(I1-E)/(YE-YI)=$  $=(0.1806-0.0400)/(10-1.117)=0.0158$ ,

и на интервале  $(Y2..YE)$ :

$$
V2=(I2-IE)/(YE-Y2)=
$$
  
= (0,0807-0,0400)/(10-2,7339)=0,0056.

Предложенная модель к определению экспериментального значения интенсивности в нуле-

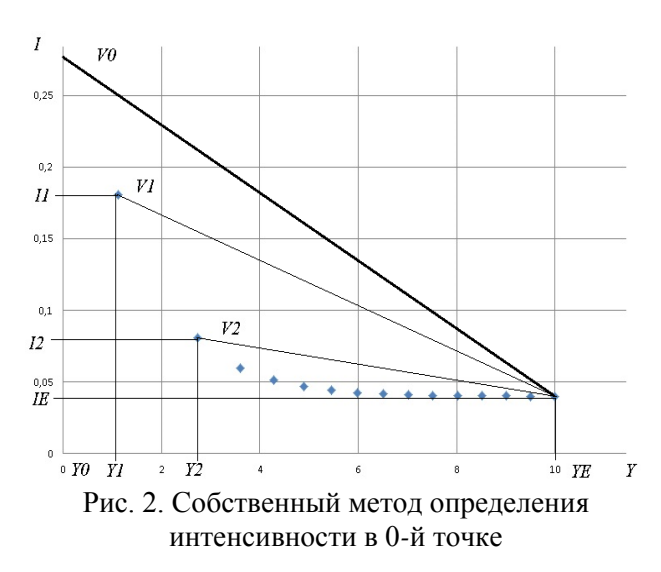

вой точке ІО включает полученные скорости V1, V2:

 $IO=IE+(YE-YO)\cdot kV\cdot V1^2/V2.$ 

где  $kV$  – экспериментальное значение поправочного коэффициента к определению скорости *Ю* изменения интенсивности.

Из этой модели, используя истинное значение интенсивности  $I_{H}$ 0 в 0-й точке, можно определить истинное значение поправочного коэффициента:

$$
kV_H = V2 \cdot (I_H 0 - IE) / ((YE - Y0) \cdot V1^2) =
$$
  
= 0.0056 \cdot (0.41 - 0.0400) / ((10 - 0) \cdot 0.0158<sup>2</sup>) = 0.826.

Далее, в рамках проверки полученного значения истинного поправочного коэффициента, принимаем экспериментальное значение поправочного коэффициента kV равным истинному  $(kV = kV_{U})$ . Затем из предложенной модели определяем экспериментальную интенсивность в 0-й точке:

 $I0=0,0400+(10-0) \cdot 0,826 \cdot 0,0158^{2}/0,0056)=0,41.$ 

Равенство значений  $I_{U}$ 0=0,41 и  $I$ 0=0,41 позволяет говорить о достоверности полученного значения  $kV_u$ .

Для построения зависимости значений  $kV_H$  от значений в точках экспериментальной интенсивности (см. табл. 3) был выполнен поиск информативных факторов. Первоначальные исследования позволили выделить фактор factI, который коррелируется с поправочным коэффициентом kV<sub>II</sub>. Значение фактора factI определяется из выражения и в случае базовой реализации составляет:

 $factI=I1/IE=0,1806/0,0400=4,5156.$ 

# ••••••••• МАШИНОСТРОЕНИЕ И МАШИНОВЕДЕНИЕ

| № реализа- | $N$ , кол-во |                                   | Из исследования истории |                                   | Из модели |          | Истинная, | $\Delta I0$ , |
|------------|--------------|-----------------------------------|-------------------------|-----------------------------------|-----------|----------|-----------|---------------|
| ЦИИ        | точек        | factY                             | factI                   | $kV_H$                            | kV        | $I_{0}$  | $I_H0$    | $\%$          |
|            | 30           | 0,0350                            | 1,0191                  | 0,7887                            | 0,8222    | 0,04     | 0,0410    | 0,0000        |
| 2          | 30           | 0,0397                            | 1,1843                  | 0,7667                            | 0,8069    | 0,05     | 0,0505    | 0,0005        |
| 3          | 30           | 0,0486                            | 1,5129                  | 0,7577                            | 0,7852    | 0,07     | 0,0711    | 0,0011        |
| 4          | 30           | 0,0592                            | 1,9363                  | 0,7493                            | 0,7711    | 0,10     | 0,1017    | 0,0017        |
| 5          | 30           | 0,0990                            | 3,8034                  | 0,7916                            | 0,8083    | 0,30     | 0,3055    | 0,0055        |
| базовая    | 30           | 0,1117                            | 4,5155                  | 0,8260                            | 0,8399    | 0,41     | 0,4162    | 0,0062        |
| 6          | 30           | 0,1200                            | 5,0127                  | 0,8540                            | 0,8623    | 0,50     | 0,5045    | 0,0045        |
| $\cdots$   | $\cdots$     | $\bullet$ , $\bullet$ , $\bullet$ | $\cdots$                | $\bullet$ , $\bullet$ , $\bullet$ | $\cdots$  | $\cdots$ | $\cdots$  | $\cdots$      |
| 20         | 70           | 0,0220                            | 1,6278                  | 0,8834                            | 0,9040    | 0,07     | 0,0707    | 0,0007        |
| 21         | 70           | 0,0282                            | 2,1928                  | 0,8652                            | 0,8824    | 0,10     | 0,1012    | 0,0012        |
| 22         | 70           | 0,0556                            | 5,0787                  | 0,8325                            | 0,8460    | 0,30     | 0,3042    | 0,0042        |
| 23         | 70           | 0,0724                            | 7,1940                  | 0,8384                            | 0,8534    | 0,50     | 0,5082    | 0,0082        |
| 24         | 70           | 0,0845                            | 8,9027                  | 0,8610                            | 0,8626    | 0,70     | 0,7012    | 0,0012        |
| 25         | 70           | 0,0897                            | 9,6718                  | 0,8672                            | 0,8657    | 0,80     | 0,7987    | $-0,0013$     |

Табл. 5. Результаты 2-факторного эксперимента для 0-й точки

Аналогичным образом были получены значения  $kV_H$  и *factI* для  $I_H$ 0 в интервале (0,041..0,8), что позволило получить функцию kV<sub>H</sub>=f(factI). Исследование полученной функции показало значительную ошибку в определении экспериментальной интенсивности *Ю* в 0-й точке, которая достигала 22 %, что неприемлемо в практическом применении.

Дальнейшие исследования позволили выделить второй фактор factY, значение которого определяется из выражения:

 $fact Y=(Y1-Y0)/(YE-Y0).$ 

В случае базовой реализации значение этого фактора составит:

 $fact Y=(1, 1174-0)/(10-0))=0,1117.$ 

Результаты анализа интенсивности изменения ТС истинной реализации детали (N=30 точек,  $I_{U}0=0.41$ ) в случае 2-факторного эксперимента  $kV = f(factY, factI)$  приведены в табл. 5 в 6-й реализации (базовой).

С использованием аналогичного математического аппарата выполнен анализ и других реализаций при объемах истории N=(30; 50; 70) точек и истинных значениях интенсивности в нулевой точке  $I_{U}0=(0.041; 0.05; 0.07; 0.1; 0.3; 0.5;$  $0,7;0,8$ , табл. 5.

С использованием программного продукта TableCurve 3D v4.0 выполнена аппроксимация поверхностью, представленной двумя аргументами factY, factI и откликом kV по всем реализачто позволило получить функцию циям, kV=f(factY, factI, представленную выражением:

 $kV=1,0337839-9,0459504$ ·factY+ +0,017364727 factI+61,649467 fact $Y^2 -0,0031395952$ :factI<sup>2</sup>+0,62678426:factY:factI- $-71,207555$  fact  $Y^3$  +0,00011033024 · fact  $I^3$  –  $-0,009714248$  factY factI<sup>2</sup> $-3,053907$  factY<sup>2</sup> factI.

Графическое представление поверхности  $kV = f(factI, factY)$  для 0-й точки приведено на рис. 3.

Используя полученную функцию kV=f(factY,  $factI$ ) для случая базовой реализации, при  $n=30$ ,  $factI = 4,5155, factY = 0,1117, not, you can have the$ поправочного коэффициента kV=0,8272 и расчетное экспериментальное значение интенсивности в нулевой точке:

$$
I0=IE+(YE-Y0) \cdot kV \cdot V1^2/V2=
$$
  
=0,0400+(9,9991-0) \cdot 0,399 \cdot 0,0158^2/0,0056=  
=0,4162.

Корректированные расчетные значения, полученные при определении интенсивности  $I0$  в нулевой точке, приведены в группе полей «Из модели»  $\, {\bf B}$ строке базовой реализации  $(I<sub>H</sub>0=0,41; N=30)$  (см. табл. 5).

Кроме базовой реализации аналогичные эксперименты были проведены по ряду других реализаций при объемах истории N=(30; 50; 70) точек и истинных значениях интенсивности в нулевой точке  $I_M0=(0,041; 0,05; 0,07; 0,1; 0,3; 0,5;$ 0,7; 0,8), см. табл. 5. Как видно из результатов исследований, предложенный подход к определению экспериментальной интенсивности в нулевой точке ІО и разработанный математический аппарат обеспечили расчетное (экспериментальное) значение *I*0 с ошибкой не более 5 %, что позволяет рекомендовать их к практическому

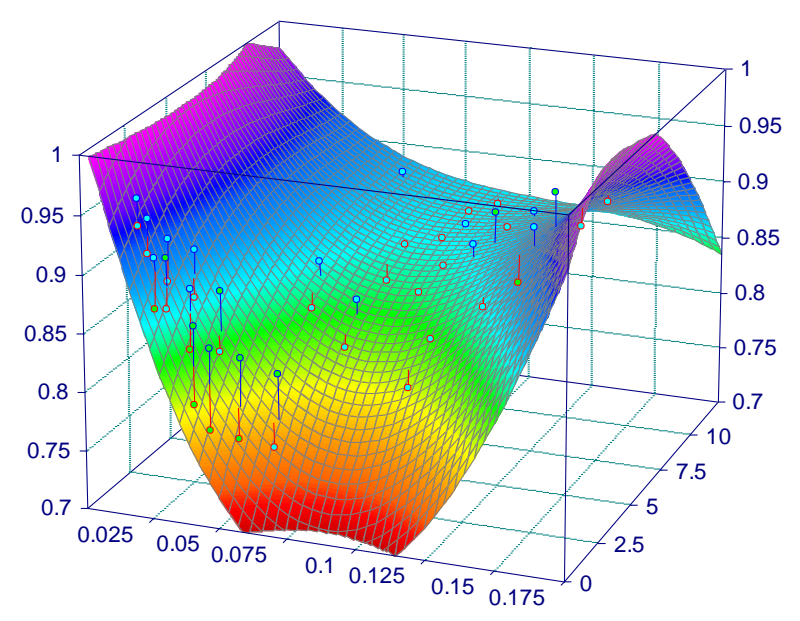

Рис. 3. Поверхность функции kV=f(factY, factI) для 0-й точки

использованию.

Аналогичные исследования были проведены для определения интенсивности в предельной Р-й точке, которые также показали ошибку менее 5 %.

## Выводы

Исходные данные к исследованию представлены заданной функцией, отражающей истинную зависимость интенсивности изменения ТС детали от ее текущего значения  $I_H=f_H(Y)$ , с использованием которой генерировалась история изменения ТС, представленная функцией  $Y=f(t)$ .

С использованием традиционного подхода из истории  $Y=f(t)$  определяется экспериментальная интенсивность  $I = f(Y)$  с «серыми» зонами, соответствующими новой детали и детали, достигшей предельного состояния, в которой значение интенсивности не определено.

Предложенное решение обеспечивает получение оценки интенсивности в «серой» зоне из сравнения значений интенсивности на двух участках истории, ближайших к «серой» зоне, и средней с учетом поправочного коэффициента, определяемого из поверхности, отражающей его зависимость от степени изменения интенсивности на участке истории и относительной оценки неиспользованной части ресурса детали по величине TC «серой» зоны.

## Список литературы

1. Войтюк, В. Д. Обоснование вида закона распределения показателей безотказности сельскохозяйственной техники / В.Д. Войтюк, В.В. Дидур, А.В. Невзоров // Вісник українського відділення Міжнародної академії аграрної освіти. - 2014. - № 2. - С.149-157.

- 2. Analysis of the Impact of Surface Layer Parameters on Wear Intensity of Friction Pairs: [Electronic resource] / R. Burdzik [et al.]. - Access mode: https://www.degruyter.com/view/j/amm.2012.57.is sue-4/v10172-012-0110-8/v10172-012-0110-8.xml.
- $\mathcal{Z}$ Brezinová, J. The Wear of Injection Mould Functional Parts In Contact With Polymer Composites: [Electronic resource] / J. Brezinová, A. Guzanová. – Access mode: http://fstroj.uniza.sk/journalmi/PDF/2009/05-01.pdf.
- 4. Stamboliska, Z. Proactive Condition Monitoring of Low-Speed Machines / Z. Stamboliska, E. Rusiński, P. Moczko // Springer.  $-2015. - P.74-76.$
- 5. Тарасова,  $C.B.$ Методика исследования результатов взаимодействия протектора с наклонной опорной поверхностью в режиме варьирования углами увода пневматических шин. С.В. Тарасова // Известия Оренбургского государственного аграрного университета. - $2015. - N<sub>2</sub> 2(52) - C.84-87.$
- 6. Богдан, K.C. Интегральная модель прогнозирования даты отказа / К.С. Богдан, С.Л. Сулейманов // Металлургические процессы и оборудование. - 2012. - № 4. - С.45-49.
- 7. Ченцов, H.A. Программная реализация генератора изменения технического состояния детали оборудования. / Н.А. Ченцов, С.Л. Сулейманов // Инновационные технологии изготовления и эксплуатации промышленных машин и агрегатов. - 2015. - Том 3. - С.60-63.
- 8. Износ деталей машин: [Электронный ресурс]. -Режим доступа: http://mydocx.ru/11-53351.html.
- 9. Wireman, T. Developing Performance Indicators for Maintenance / T.Wireman. - NY: Industrial Press,  $2005. - 341$  p.

# **МАШИНОСТРОЕНИЕ И МАШИНОВЕДЕНИЕ**

# **N.A. Chentsov /Dr. Sci. (Eng.)/, S.L. Suleimanov, А.А. Istrati**

*Donetsk National Technical University (Donetsk)*

# **THE VALUE OF EXPERIMENTAL FUNCTION OF THE INTENSITY OF WEAR IN "GRAY" AREAS**

*Background. Predicting the term of equipment failure based on its current technical condition (TC) Y involves the use of a function reflecting the dependence of the intensity I change from the current TC I=f(Y). The traditional approach to the construction of a function z=f(Y) executed on TC data change history Y=f(t) involves a linear approximation between the points of history that does not allow determining the value of I for the new part and the part that has reached the limit TC. It is necessary to develop a solution that ensures determining intensity at the limit points corresponding to new parts and parts that have reached the limit TC.*

*Materials and/or methods. The objective of this paper is to develop a method and a mathematical apparatus to determine, from the history of changes in TC, the intensity in "gray" areas corresponding to new parts and the parts that have reached a limit condition. Using a simulation model, based on the true intensity function, the formation of the history of the parts technical condition changes is made*. *From the history obtained on the basis of data of its two adjacent points, the intensity of change of the TС outside "gray" areas determined. Using the traditional approximation of the received points and extrapolation into a "gray" area the values of intensity calculated. Extrapolation was performed using exponential functions and polynomials of various degrees. In the best case, when using a polynomial of the 4th degree, the accuracy was 17 %, which is unacceptable for engineering calculations. To improve the accuracy, the statistical research conducted for various cases of the initial intensity of wear*. *As a result, proposed the model to determine the estimated intensity at the border of the "gray" area: I0=IЕ+(1.0337839–9.0459504factY+0.017364727× ×factI+61.649467factY<sup>2</sup> 0.0031395952factI<sup>2</sup>+0.62678426factYfactI71.207555factY<sup>3</sup>+0.00011033024× ×factI <sup>3</sup> –0.009714248factY factI <sup>2</sup> –3.053907factY<sup>2</sup> factI)\*(YЕ–Y0)\*V1<sup>2</sup> /V2, the parameters of which are determined from the history of changing the parts technical condition*. *Verification of the model showed an* 

*error less than 5 %. Results. The research conducted and a mathematical model developed to determine, based on the change of TC, the intensity changes at the beginning and at the limit point of TC.*

*Conclusion. The function of the intensity change of parts TC studied and the model proposed to determine the values corresponding to the new parts and the parts that have reached the limit condition. The application of the refined function of intensity as a component of the projection model using the data on the technical condition of parts ensures the improved accuracy of prediction of the parts failure time.*

*Keywords: maintenance, failure prediction, intensity change of technical condition, extreme points of the function.*

## **Сведения об авторах**

**Н.А. Ченцов** SPIN-код: 1855-3909 Телефон: +380 (50) 990-41-26 Эл. почта: [cheneam7@gmail.com](mailto:cheneam7@gmail.com)

## **А.А. Истрати**

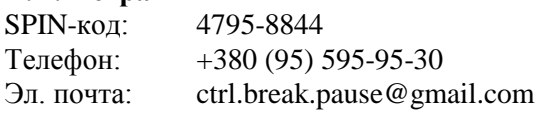

# **С.Л. Сулейманов**

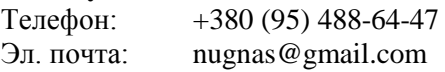

*Статья поступила 18.03.2017 г. © Н.А. Ченцов, С.Л. Сулейманов, А.А. Истрати, 2017 Рецензент д.т.н., проф. С.П. Еронько*